## **gVNCviewer**

Клиент для подключения к серверам [VNC](http://sysadminmosaic.ru/vnc/vnc), написан с использованием библиотеки графического пользовательского интерфейса [GTK.](http://sysadminmosaic.ru/gtk/gtk)

## **Установка**

apt-get install gvncviewer

**<http://sysadminmosaic.ru/gvncviewer/gvncviewer>**

**2022-04-24 09:50**

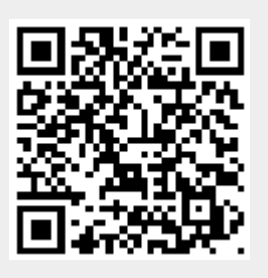